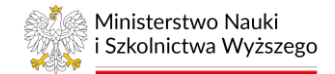

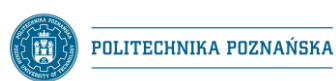

$$
\text{PUT} = \begin{bmatrix} \begin{bmatrix} 1 \\ 0 \\ 0 \\ 0 \\ 0 \\ 0 \end{bmatrix} \end{bmatrix}
$$

## **Opis działania programu sterującego instalacji fotowoltaicznej lokomotywy PUTrain.**

Dokument zawiera jedynie fragmenty kodu źródłowego programu sterowania lokomotywy PUTrain. Przedstawione fragmenty dotyczą ściśle realizowanego projektu i wyjaśnienie przedstawione w tym dokumencie dotyczy tylko funkcjonalności które odnosić się będą sterowania instalacją fotowoltaiczną lokomotywy PUTrain. Pozostała część kodu źródłowego nie powstała w ramach realizacji projektu "Prototypowy układ zasilania lokomotywy z wykorzystaniem alternatywnych źródeł energii" i jest własnością zespołu PUTrain i Politechniki Poznańskiej, dlatego zapisy kodu niebędące częścią w.w. projektu nie zostaną opisane.

## **1. Deklaracje zmiennej**

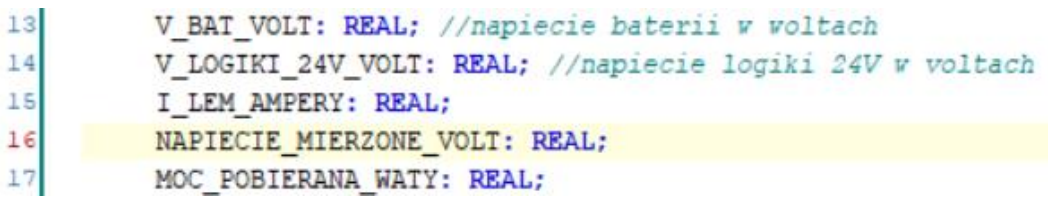

*Rysunek 1. Deklaracja zmiennej NAPIECIE\_MIERZONE\_VOLT*

Zadeklarowana zmienna NAPIECIE MIERZONE VOLT jest zmienną przedstawiającą pomiar wartości napięcia w układzie sterowania (24V prądu stałego). Sterownik PLC dokonuje konwersji z przetwornika analogowo-cyfrowego i przelicza wartość mierzoną tak, aby wielkość fizyczna opisywana przez zmienną była wielkością znormalizowaną. Wartość zmiennej została określona jako zmienna – rzeczywista (REAL).

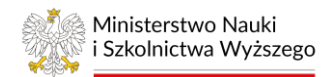

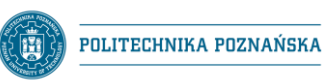

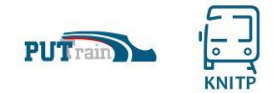

## **2. Adres pinu sterującego stycznikiem K01**

| Digital In                          |                       |                  |         |             |  |
|-------------------------------------|-----------------------|------------------|---------|-------------|--|
| ⊟.<br><b>Digital Out</b>            |                       |                  |         |             |  |
|                                     |                       | Digital Output 0 | %QB0    | <b>BYTE</b> |  |
| STYCZNIK 24V                        | ×,                    | Bit <sub>0</sub> | %QX0.0  | <b>BOOL</b> |  |
| STYCZNIK_PRZETWORNICY_              | <b>KA</b>             | Bit1             | %QX0.1  | <b>BOOL</b> |  |
| STYCZNIK_K01                        | $\mathbb{M}_\oplus$   | Bit2             | %QX0.2  | <b>BOOL</b> |  |
| ن7                                  |                       | Bit3             | %OX0.3  | <b>BOOL</b> |  |
| <b>V</b> STEROWANIE_WENTYLATOR      | <b>Ke</b>             | Bit4             | %QX0.4  | <b>BOOL</b> |  |
| -- <sup>"</sup> ZAWOR ODHAMOWANIE A | <b>KA</b>             | Bit5             | %QX0.5  | <b>BOOL</b> |  |
| ZAWOR_ODHAMOWANIE_B                 | $\mathbb{R}_{\Theta}$ | Bit <sub>6</sub> | %QX0.6  | <b>BOOL</b> |  |
| <sup> ™</sup> RESETOWANIE_MODULU_AR | ×e                    | Bit7             | %QX0.7  | <b>BOOL</b> |  |
|                                     |                       | Digital Output 1 | $%$ QB1 | <b>BYTE</b> |  |
|                                     |                       | Digital Output 2 | %QB2    | <b>BYTE</b> |  |
| ⊞⊹ ™⊛                               |                       | Digital Output 3 | %QB3    | <b>BYTE</b> |  |
| ⊞…™⊜                                |                       | Digital Output 4 | $%$ QB4 | <b>BYTE</b> |  |
| 田…<br>Analog In                     |                       |                  |         |             |  |
| <b>E</b><br>Analog Out              |                       |                  |         |             |  |
| 田…<br>Counter/Encoder               |                       |                  |         |             |  |

*Rysunek 2 Adresacja wyjścia sterownika odpowiedzialnego za sterowanie stycznikiem K01*

Podświetlony wiersz jest elementem adresacji wyjścia sterownika, który odpowiada za sterowanie stycznikiem K01. Na bajcie zerowym został przypisany mu adres %QX0.2, przyjmuje on wartość typu BOOL – wartość logiczna tego wyjścia może przyjmować stan wysoki 1 (TRUE) lub stan niski 0 (FALSE).

## **3. Zapis kodu źródłowego**

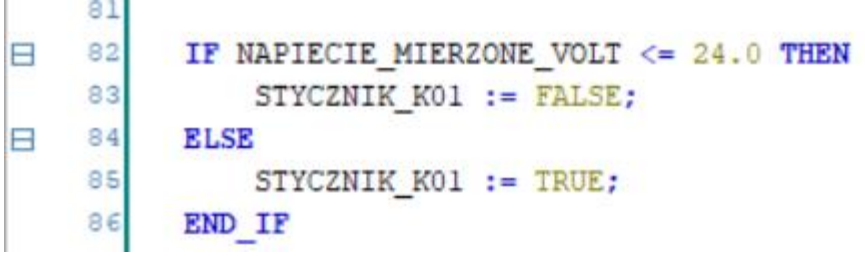

*Rysunek 3 Zapis kodu źródłowego opisujący działanie logiki sterowania stycznika K01*

Przedstawiona powyżej logika przedstawia zasadę działania logiki. Użyto do tego konstrukcji warunkowej "if … else…" – w wolnym tłumaczeniu postawiono warunek – jeżeli wartość zmiennej NAPIECIE MIERZONE VOLT będzie mniejsze lub równe wartości 24,0 wtedy (THEN) sterownik podaje stan niski na wyjście (na wyjściu znajdzie się napięcie 0V – brak napięcia). Spowoduje to rozłączenie stycznika K01, a więc zgodnie ze schematem elektrycznym instalacji spowoduje to rozłączenie układu ładowania akumulatorów wysokiego napięcia pojazdu.

W przypadku gdy wartość napięcia jest większa od 24,0 zadziała warunek ELSE – w innym przypadku niż określa warunek sterownik podaje stan wysoki (TRUE) na wyjście sterownika (na wyjściu znajdzie się napięcie 24V). Spowoduje to załączenie stycznika K01 i umożliwi ładowanie się akumulatorów trakcyjnych.

Komenda END\_IF kończy funkcję.

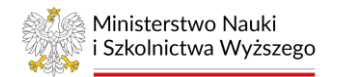

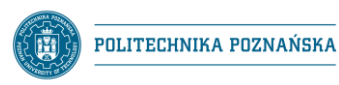

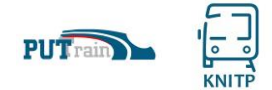

Zamierzeniem konstruktorów użycia takiego warunku jest niedopuszczenie do rozładowania akumulatorów zasilających układ sterowania i bezpieczeństwa pojazdu. Spadek wartości napięcia sterującego poniżej wartości 24V mogłoby przyczynić się do głębokiego rozładowania akumulatorów sterujących (stan niepożądany), a spadek wartości poniżej wartości 20V mógłby spowodować nieprawidłowe działanie styczników i przekaźników, a także wyłączenie sterownika. Wiąże się to z brakiem informacji dla maszynisty o stanie układów lokomotywy, a także mogłoby doprowadzić do nagłego zatrzymania pojazdu w miejscu niebezpiecznym lub utrudniającym ewakuację pasażerów – w tunelu lub na obiekcie inżynieryjnym. Wyłączenie stycznika K01 spowoduje, że cała energia wyprodukowana przez instalację fotowoltaiczną trafi do baterii zasilającej system sterowania i pozwoli na zarządzanie pojazdem do momentu rozładowania akumulatorów trakcyjnych.